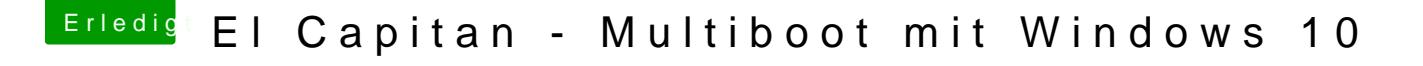

Beitrag von derHackfan vom 27. Februar 2016, 23:35

Ich schmeisse das jetzt mal so in den Raum, ergänze mal deine Bootflag mache den großen Test, dann Rückmeldung geben was geht oder nicht geht.